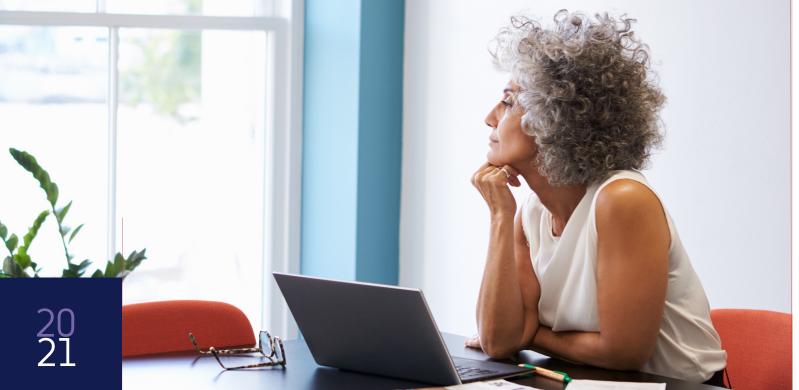

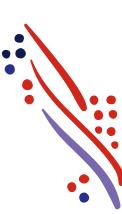

#### Navigating the enrollment wizard

ADP® TotalSource Open Enrollment

Always Designing for People\*

Copyright © 2021 ADP, Inc. ADP Confidential

## Your 4 to-dos ...

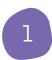

#### Access the Enrollment Wizard

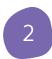

Review your dependents and beneficiaries

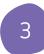

Status (Enrolling in Benefits)

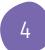

Complete Your Enrollment

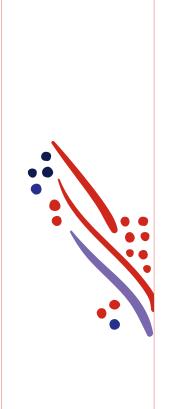

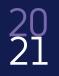

#### Plan enrollment

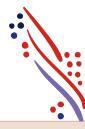

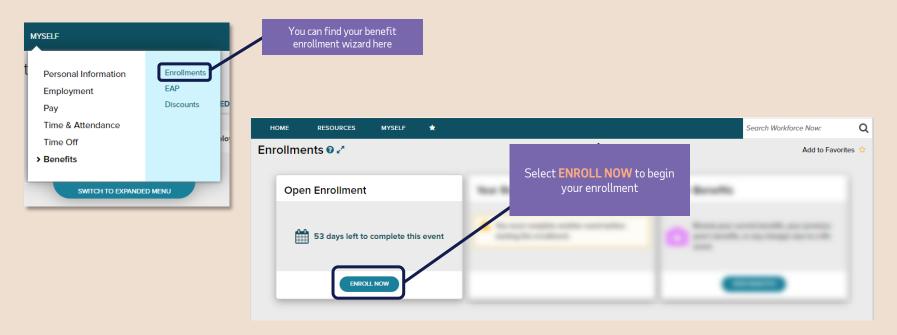

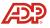

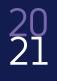

#### Welcome!

This page contains important details about your benefit offerings, coverage dates, and resources to help you through enrollment

| Enrollments @ 🖍 Add                                                                                                    | to Favorites 🏠 |
|----------------------------------------------------------------------------------------------------|----------------|
| Welcome to New Client Implementation                                                                                                    |                |
| Welcome Select Benefits Summary                                                                                                    |                |
| Welcome to ADP TotalSource! It's time to enroll in your benefits.                                                                                                    | <u>^</u>       |
| This is your opportunity to elect benefits that best fit your needs. You have access to a range of benefit plans that can support your health, wealth, life and work.                                         | - 11           |
| You must enroll within your enrollment window. If you don't, your benefit plans may automatically be chosen for you, or you may not have benefits coverage at all. The benefits Plan June 1- May 31.          | 1 Year is      |
| Your next opportunity to review and change our benefit elections will be during the next annual Open Enrollment period or if you experience an IRS-qualified family status change o special enrollment event. | r HIPAA        |
| Examples of Qualifying Events                                                                                                    |                |
| o Change in legal marital status, including marriage, death of spouse, divorce or legal separation.                                                                                                    |                |
| o Change in number of dependents, including birth, adoption or death.                                                                                                    | 6              |
| o Change in employment status, including beginning or termination of employment                                                                                                    | Need           |
| Please refer to the Summary Plan Description (SPD) or contact a MyLife Advisor for more information, as this line does not include all qualified abaces in status quants.                                     |                |
| Click here to move<br>forward                                                                                                    | •              |
| CONTINUE ()                                                                                                    |                |

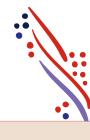

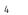

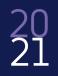

### Plan enrollment (continued)

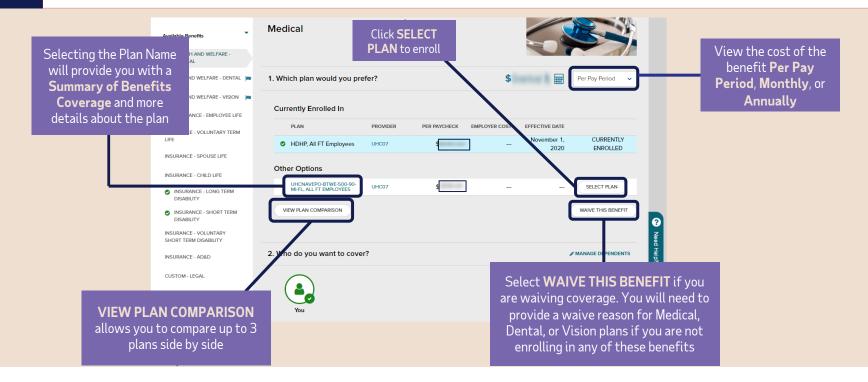

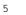

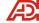

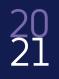

#### Add dependents and beneficiaries.

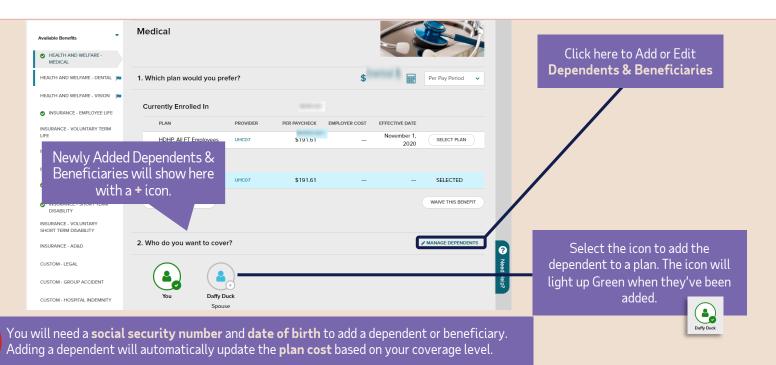

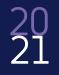

## Click forward to complete your elections.

(including available Voluntary Benefits)

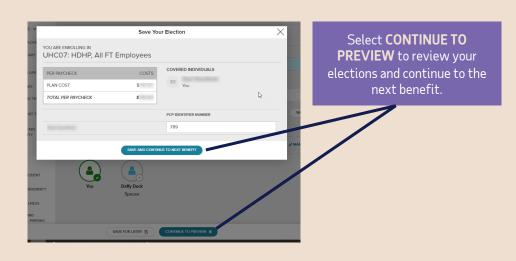

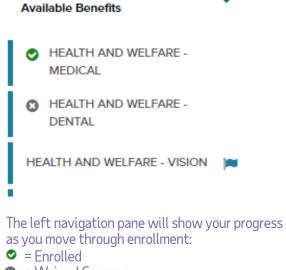

- Sector 2 Coverage
- = Needs Attention
- =You've viewed this section

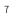

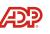

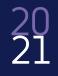

## Sign up for the Optum HSA.

(if you elected a qualified plan)

\*To open an HSA, enter the amount you want to contribute either per year or per pay period and click **ENROLL**. \*If you are not contributing but your employer is, enter \$0 and **CONTINUE TO PREVIEW** 

| PLAN  HSA  How much would you li Your estimated annual contr | PROVIDER<br>OPTUM                                                                | PER PAYCHECK                                        | EMPLOYER COST                                                                                | EFFECTIVE DATE                                                                              | SELECTED<br>REMOVE ENROLLMENT                                                          |
|--------------------------------------------------------------|----------------------------------------------------------------------------------|-----------------------------------------------------|----------------------------------------------------------------------------------------------|---------------------------------------------------------------------------------------------|----------------------------------------------------------------------------------------|
| How much would you li                                        |                                                                                  | -                                                   | -                                                                                            | _                                                                                           |                                                                                        |
|                                                              | ike to contribute?                                                               |                                                     |                                                                                              |                                                                                             | REMOVE ENROLLMENT                                                                      |
|                                                              | ike to contribute?                                                               |                                                     |                                                                                              |                                                                                             |                                                                                        |
|                                                              | ike to contribute?                                                               |                                                     |                                                                                              |                                                                                             |                                                                                        |
| Your estimated annual contr                                  |                                                                                  |                                                     |                                                                                              |                                                                                             |                                                                                        |
|                                                              | ribution can be any amou                                                         | nt from <b>\$0.00</b> up to                         | \$ <b>2,750.00</b> .                                                                         |                                                                                             |                                                                                        |
|                                                              |                                                                                  |                                                     |                                                                                              |                                                                                             |                                                                                        |
| For the ENTIRE YEAR, I wan                                   | nt to contribute:                                                                |                                                     |                                                                                              |                                                                                             |                                                                                        |
| Maximum yearly goa                                           | al                                                                               |                                                     |                                                                                              |                                                                                             |                                                                                        |
| Enter a different amo                                        | ount                                                                             |                                                     |                                                                                              |                                                                                             |                                                                                        |
| Annual                                                       | ~                                                                                |                                                     |                                                                                              |                                                                                             |                                                                                        |
| Per Pay Period                                               |                                                                                  |                                                     | ₽<br>₽                                                                                       |                                                                                             |                                                                                        |
| TOT Annual                                                   | CONTRIBUTION                                                                     |                                                     |                                                                                              |                                                                                             | \$0.00                                                                                 |
|                                                              | Maximum yearly gov<br>Enter a different am<br>Annual<br>Per Pay Period<br>Annual | Annual<br>Per Pay Period<br>Tot Annual CONTRIBUTION | Maximum yearly goal   Enter a different amount  Annual  Per Pay Period  Annual  CONTRIBUTION | Maximum yearly goal  Enter a different amount  Annual  Per Pay Period  Annual  CONTRIBUTION | Maximum yearly goal  Enter a different amount   Annual   Per Pay Period   Tor   Annual |

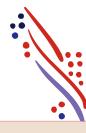

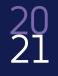

# Choose your Health Care FSA and enter contribution amount. (If you wish to participate)

REMINDERS

\*Limited FSA only covers basic dental and vision expenses if also enrolled in an HSA.

\*Contribution amount will be based on the plan year, not calendar year.

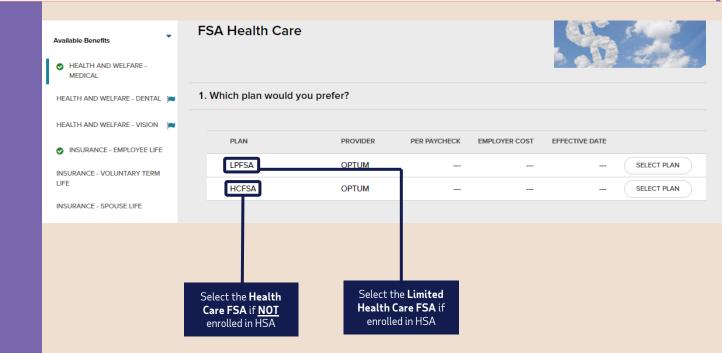

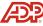

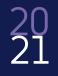

## Choose your Health Care FSA and enter contribution amount. (If you wish to participate)

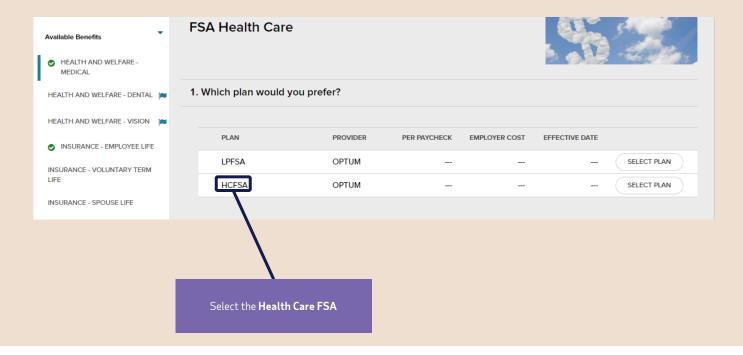

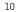

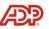

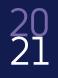

#### Review and complete enrollment.

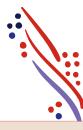

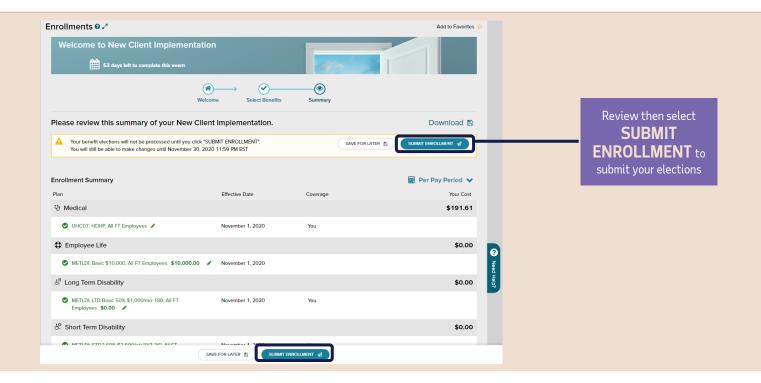

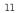

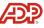

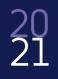

#### Your benefits enrollment is complete!

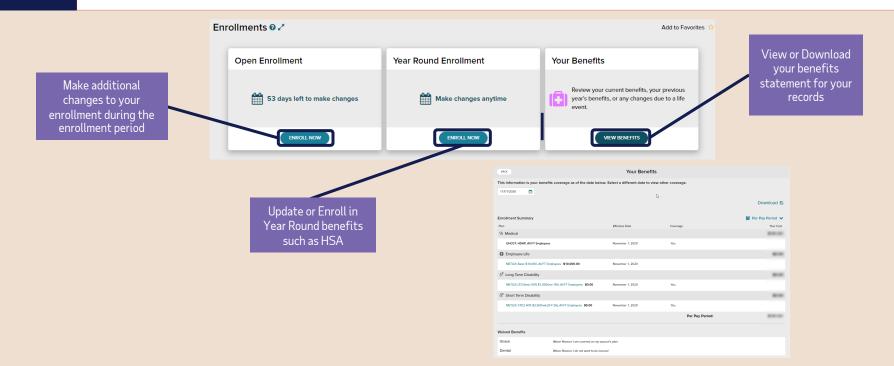

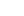

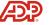

## All done!

**Other helpful resources:** Reviewing Your Elections Guide Open Enrollment FAQs

Click here to access them.

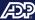